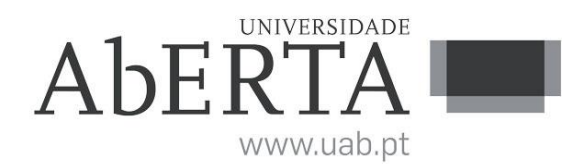

**U.C. 21090**

### **Programação**

#### **XX de XXX de 2018**

# **-- INSTRUÇÕES --**

- O tempo de duração da prova de exame é de 150 minutos.
- O estudante deverá responder à prova na folha de ponto e preencher o cabeçalho e todos os espaços reservados à sua identificação, com letra legível.
- Verifique no momento da entrega da(s) folha(s) de ponto se todas as páginas estão rubricadas pelo vigilante. Caso necessite de mais do que uma folha de ponto, deverá numerá-las no canto superior direito.
- Em hipótese alguma serão aceites folhas de ponto dobradas ou danificadas.
- Exclui-se, para efeitos de classificação, toda e qualquer resposta apresentada em folhas de rascunho.
- Os telemóveis deverão ser desligados durante toda a prova e os objetos pessoais deixados em local próprio da sala de exame.
- A prova é constituída por 4 páginas e termina com a palavra **FIM**. Verifique o seu exemplar e, caso encontre alguma anomalia, dirija-se ao professor vigilante nos primeiros 15 minutos, pois qualquer reclamação sobre defeito(s) de formatação e/ou de impressão que dificultem a leitura não será aceite depois deste período.
- Utilize unicamente tinta azul ou preta.
- O exame é constituído por 5 grupos, estando a cotação indicada em cada grupo.
- A resposta a cada grupo deve ser dada na folha de ponto.
- Ao resolver os grupos III e IV, pode e deve utilizar as funções definidas nos grupos anteriores, mesmo que não os tenha realizado.
- Os programas devem ser escritos em **linguagem C** podendo utilizar funções da biblioteca *standard*. Em anexo está uma lista com as funções da biblioteca *standard* mais utilizadas, não sendo necessário utilizar a primitiva *#include*.

# **Grupo I (3 valores)**

Considere a seguinte estrutura e função:

```
/* declaração da estrutura SLista, com typedef para Lista */
typedef struct SLista
{
     /* variáveis pertencentes à estrutura */
     int valor;
     /* apontador para o elemento seguinte da lista,
     ou NULL se não existirem mais elementos */
     struct SLista *seg;
}
Lista;
/* função adiciona um elemento ao topo da lista, retornando
o novo início da lista */
Lista Adiciona(Lista *lista, int valor)
{
     /* alocar espaço para um novo elemento */
    Lista *elemento = (Lista *) malloc(sizeof(valor));
     if(elemento == NULL)
     {
         /* atribuir o valor do novo elemento */
         elemento->valor = lista;
         /* o elemento seguinte é o actual primeiro elemento da lista */
         elemento->seg = valor;
     }
     /* em caso de falha, retorna NULL, c.c. retorna o novo início
     da lista, que é o elemento criado */
     return lista;
}
```
A função descrita pretende adicionar um novo elemento a uma lista. No entanto foram identificados problemas com a utilização desta função. Pretende-se que:

Identifique e corrija os erros, de modo a que a função tenha o funcionamento dentro do esperado.

### **Grupo II (3 valores)**

Pretende-se um procedimento JogoDaForca que recebe uma palavra e solicita ao utilizador uma letra, devolvendo a palavra com essa letra visível, e com as restantes letras com asteriscos. Segue-se um programa que utiliza a função e uma execução de exemplo pretendida. O itálico destaca a entrada de dados na execução de exemplo.

#### **Programa:**

```
int main()
{
   char *palavra="teste";
   JogoDaForca(palavra);
}
```
#### **Execução de exemplo:**

C:\>JogoDaForca Letra: *e*<br>Palavra: \*e\*\*e

# **Grupo III (3 valores)**

Pretende-se agora que melhore a função anterior, de modo a continuar a solicitar letras, até que a palavra esteja totalmente descoberta. Segue-se uma execução de exemplo pretendida para o programa do Grupo II.

#### **Execução de exemplo:**

C:\>JogoDaForca \*\*\*\*\* | Letra 1: <sup>e</sup> \*e\*\*e | Letra 2: <sup>w</sup> \*e\*\*e | Letra 3: <sup>t</sup> te\*te | Letra 4: *h*<br>te\*te | Letra 5: *s* Palavra: teste | Letras: ewths

## **Grupo IV (3 valores)**

Faça um programa que receba como argumento um ficheiro e carregue todas as palavras constantes no ficheiro. O programa deve de seguida escolher aleatoriamente uma das palavras para utilizar na reprodução do jogo da forca desenvolvido no grupo III. Não deve assumir tamanhos máximos para o número total de palavras, mas pode considerar que não existem palavras com mais de 255 letras.

# **Grupo V (8 valores)**

Suponha que tem de desenvolver um programa para uma fábrica. Pretende-se obter um sistema que registe a quantidade de produtos de cada tipo, que são produzidos semanalmente. Cada tipo de produto tem um valor de mercado, bem como utiliza determinado número de horas em cada máquina por cada unidade produzida. Não deve assumir nenhum valor máximo para o número de tipos de produtos que se podem produzir, nem máquinas existentes.

- a) Defina a estrutura de dados necessária para registar a informação referida.
- b) Faça um programa que grave e leia informação da estrutura de dados para um ficheiro de texto. O formato do ficheiro é opção sua.
- c) Faça um relatório que indique o total de horas semanais necessárias em cada máquina, bem como o somatório dos ganhos com a venda de todos os produtos pelo valor de mercado.
- d) Faça um procedimento de modo a produzir em primeiro lugar produtos de maior valor de mercado. O tipo de produto mais valorizado deve ser produzido na quantidade máxima, de seguida o segundo produto mais valorizado, e assim sucessivamente. Em nenhuma máquina pode ser ultrapassado o limite de horas semanais. As máquinas podem funcionar dia e noite sem interrupções, pelo que cada máquina tem 24\*7 horas semanais, sendo esta a única restrição que limita a quantidade máxima dos produtos a produzir na fábrica.

### **Anexo Funções standard mais utilizadas**

Exemplos de chamadas:

- printf("texto %d %g %s %c", varInt, varDouble, varStr, varChar); Imprime no ecran uma string formatada, em que é substituído o **%d** pela variável inteira seguinte na lista, o **%g** pela variável real na lista, o **%s** pela variável string na lista, o **%c** pela variável caracter na lista.
- scanf("%d", &varInt); gets(str); **scanf** é a função inversa do **printf**, lê um inteiro e coloca o seu resultado em **varInt**, cujo endereço é fornecido. A função **gets** lê uma string para **str**.

#### Protótipos:

- int atoi(char \*str); float atof(char \*str); Converte uma string num número inteiro/real respectivamente
- int strlen(char \*str); Retorna o número de caracteres da string **str**
- strcpy(char \*dest, char \*str); [strcat] Copia **str** para **dest**, ou junta **str** no final de **dest**, respectivamente
- char \*strstr(char \*str, char \*find); char \*strchr(char \*str, char find); Retorna a primeira ocorrência de **find** em **str**, ou NULL se não existe. Na versão **strchr find** é um caracter.
- char \*strtok(char \*string, char \*sep); char \*strtok(NULL, char \*sep); Retorna um apontador para uma token, delimitada por **sep**. A segunda chamada retorna a token seguinte, na mesma string, podendo-se continuar a chamar a função até que retorne NULL, o que significa que a string inicial não tem mais tokens para serem processadas.
- sprintf(char \*str, …); sscanf(char \*str,…); Estas funções têm o mesmo funcionamento de **printf**/**scanf**, mas os dados são colocados (ou lidos) em **str**.
- int strcmp(char \*str1, char \*str2); Retorna 0 se **str1** é igual a **str2**, retornando um valor negativo/positivo se uma string é maior/menor que a outra
- int isalpha(int c); [isdigit,isalnum,islower,isupper,isprint] Retorna true se **c** é uma letra / dígito numérico / letra ou dígito / minúscula / maiúscula / imprimivel.
- void \*malloc(size\_t); free(void \*pt); **malloc** retorna um apontador para um bloco de memória de determinada dimensão, ou NULL se não há memória suficiente, e a função **free** liberta o espaço de memória apontado por **pt** e alocado por **malloc**
- FILE \*fopen(char \*fich, char \*mode); fclose(FILE \*f); **fopen** abre o ficheiro com nome **fich**, no modo **mode** ("rt" – leitura em modo texto, "wt" – escrita em modo texto), e **fclose** fecha um ficheiro aberto por **fopen**
- fprintf(f,…); fscanf(f,…); fgets(char \*str, int maxstr, FILE \*f); idênticos ao **printf**/**scanf** mas direccionados para o ficheiro, e **fgets** é uma versão do **gets** mas com limite máximo da string indicado em **maxstr**.
- int feof(FILE \*f); **feof** retorna true se o ficheiro **f** está no fim, e false c.c.
- fseek(f,posicao,SEEK\_SET); fwrite/fread(registo,sizeof(estrutura),1,f); funções de leitura binária (abrir em modo "rb" e "wb"). **fseek** posiciona o ficheiro numa dada posição, **fwrite**/**fread** escrevem/lêm um bloco do tipo estrutura para o endereço de memória registo.
- int rand(): srand(int seed): **rand** retorna um número pseudo-aleatório e **srand** inicializar a sequência pseudo-aleatória
- time\_t time(NULL); clock\_t clock(); **time** retorna um número segundos que passaram desde uma determinada data, e **clock** o número de instantes (há **CLOCKS\_PER\_SEC** instantes por segundo)
- double sin(double x); [cos,log,log10,sqrt] double pow(double x,double y); Funções matemáticas mais usuais, com argumentos e valores retornados a double

### **FIM**